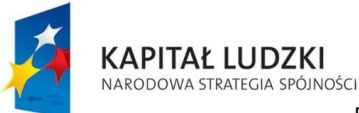

**UNIA EUROPEJSKA** EUROPEJSKI<br>EUROPEJSKI<br>FUNDUSZ SPOŁECZNY

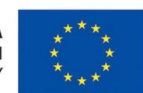

Projekt "Z FIZYKĄ I TECHNIKĄ ZA PAN BRAT!" współfinansowany jest ze środków Unii Europejskiej w ramach Europejskiego Funduszu Społecznego

# Astroprzygoda

# SCENARIUSZ MIKROPROJEKTU

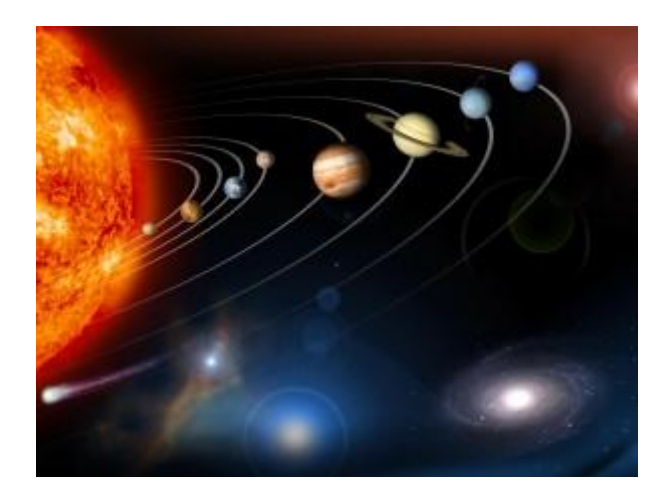

*Autor: Witold Gospodarczyk*

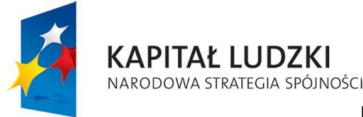

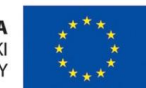

# 1. Cele dydaktyczne

Uczeń:

- potrafi obsługiwać mapkę nieba
- umie znaleźć na niebie kilka-kilkanaście wybranych przez siebie gwiazdozbiorów
- potrafi namierzać obiekty astronomiczne z pomocą lornetki (lunety) oraz teleskopu
- poznaje (obserwuje "na żywo") wiele różnorodnych obiektów astronomicznych: planety Układu Słonecznego, Księżyc, Słońce, gwiazdy, gwiazdy podwójne, gromady gwiazd, mgławice, galaktyki
- uczy się poprzez rozwijanie pasji

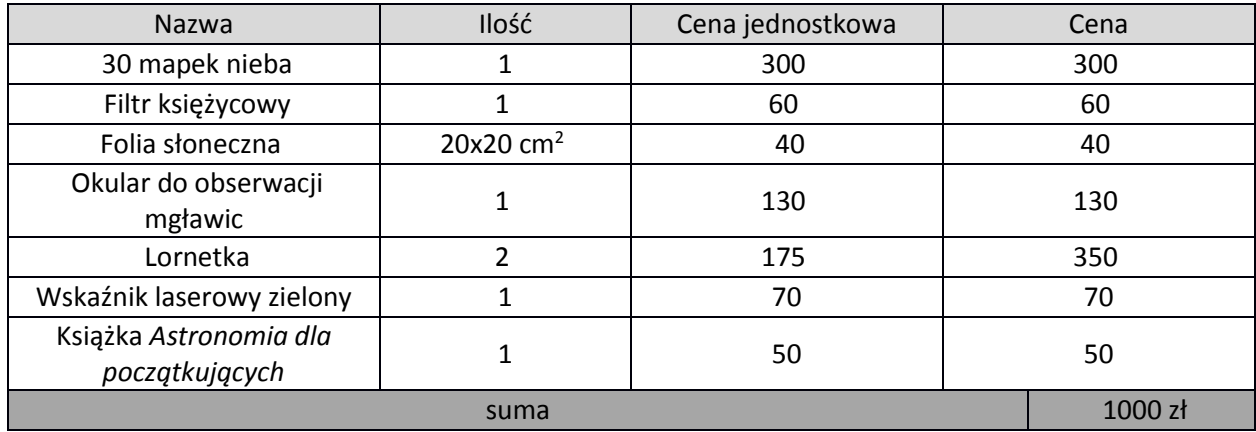

## 2. Budżet pomocy dydaktycznych

#### *Uwagi*

Przedstawiony powyżej budżet jest propozycją. Jeżeli np. szkoła posiada już dostateczną ilość lornetek, może zainwestować pieniądze przeznaczone na ten cel w budżecie na zakup okularu do obserwacji planet (i to nawet lepszej klasy niż okular za 130zł). Gdyby natomiast w zestawie z teleskopem nie został zamieszczony okular o krótkiej ogniskowej (ale zazwyczaj jest dołączany), warto zamiast okularu przeznaczonego do mgławic zakupić okular planetarny. Jeżeli do zestawu nie została dołączona soczewka Barlowa (zwiększająca powiększenie obrazu dwukrotnie), warto dokupić ją w miejsce okularu mgławicowego. Filtr księżycowy czy folia słoneczna mogą posłużyć jako dodatek do obserwacji, ale nie są kluczowymi jej elementami. Książka *Astronomia dla początkujących* (wymieniona w liście źródeł na końcu dokumentu) może okazać się użytecznym uzupełnieniem informacji zawartych w scenariuszu (oczywiście można zamówić także inną książkę o podobnej tematyce).

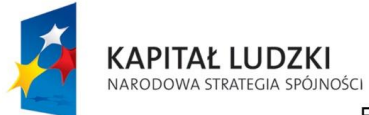

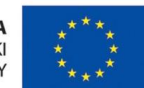

# 3. Harmonogram

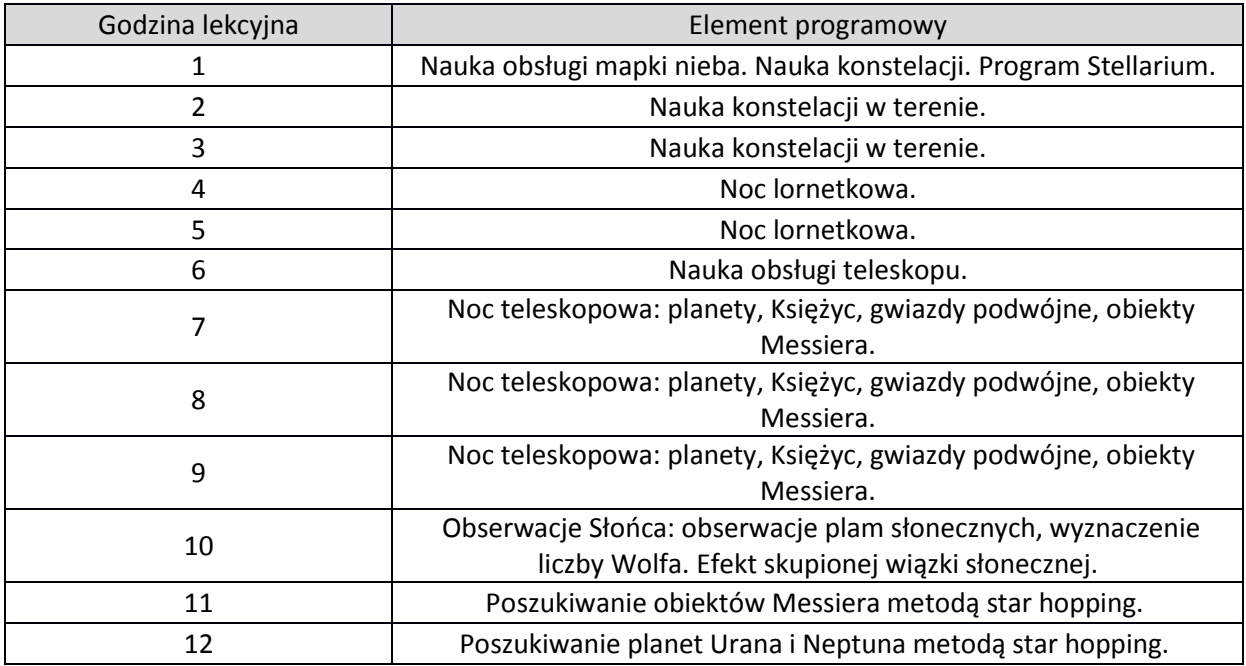

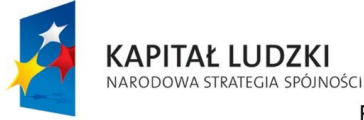

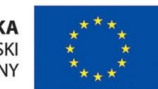

### 4. Scenariusz zajęć

## **4.1.** N**auka obsługi mapki nieba. Nauka konstelacji. Program Stellarium** *Element programowy przewidziany na 1 godz. Lekcyjną.*

*LEKCJA NR 1*

#### *Mapka nieba*

Mapka nieba jest przyrządem ukazującym wygląd nocnego nieba w dowolnej chwili, dowolnego dnia roku. Obsługa mapki nie nastręcza wielu trudności. Aby uzyskać wygląd nieba danego dnia roku o danej godzinie, wystarczy przekręcić tarcze mapki względem siebie tak, aby zadany dzień oraz godzina pokryły się ze sobą. Należy jednak pamiętać, że wszystkie mapki nieba wyskalowane są w czasie zimowym. Jeżeli zatem chcielibyśmy ustawić wygląd nieba w okresie trwania czasu letniego, należy zestawić żądaną datę z godziną o jeden mniejszą. I tak wygląd nieba z dnia 1 marca godz. 20 otrzymamy pokrywając ze sobą dzień 1 marca oraz godzinę 20, natomiast wygląd nieba z dnia 1 kwietnia godz. 20 – pokrywając 1 kwietnia oraz godzinę 19. Wygodnie jest przy każdej godzinie nadrukowanej na mapce napisać/nakleić liczbę o jeden większą – i według niej ustawiać mapkę w okresie obowiązywania czasu letniego.

Jeżeli chcielibyśmy ustalić wygląd nieba z dużą dokładnością, należy uwzględnić poprawkę na czas słoneczny miejsca obserwacji. Mapki nieba są bowiem wyskalowane względem czasu słonecznego. Często miastem odniesienia jest miasto Szczecin (tzn. mapka jest wyskalowana tak, że czas urzędowy na południku 15 stopni pokrywa się z czasem słonecznym przedstawionym na mapce). Trzeba wówczas nanieść stosowne poprawki – 4 minuty na każdy stopień różnicy w długości geograficznej. Np. dla Poznania o długości geograficznej 16,9 stopnia E poprawka wynosi ok. 8 min i aby ustawić na mapce wygląd nieba z dnia 1 marca, godz. 20, należy pokryć ze sobą dzień 1 marca oraz godzinę 20:08 (bo gdy w Poznaniu jest godzina 20:00 czasu urzędowego, w Szczecinie w tym samym czasie jest 20:00 czasu słonecznego (bo w Szczecinie czas słoneczny i urzędowy pokrywają się ze sobą), a zatem w

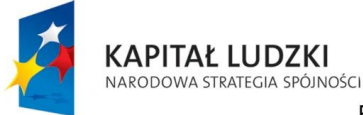

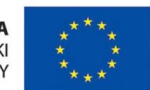

Poznaniu musi być godzina późniejsza - 20:08 czasu słonecznego). Dla Białegostoku, o długości geograficznej 23,2 stopnia E, poprawka ta wynosiłaby już 33 minuty.

Na mapce nieba, zazwyczaj przerywaną (kropkowaną) linią, zaznaczona jest ekliptyka, czyli krzywa, po której porusza się po niebie Słońce w ciągu roku. Pokrywając linię wschodu lub linię zachodu mapki z konkretnym położeniem Słońca możemy wyznaczyć godzinę wschodu/zachodu Słońca danego dnia, według czasu słonecznego (nie: urzędowego). Ekliptyka jest linią ważną nie tylko ze względu na pozorny ruch Słońca po niebie w ciągu roku – również wszystkie planety oraz Księżyc poruszają się po niebie po liniach zbliżonych do ekliptyki. Dlatego planet oraz Księżyca nigdy nie obserwujemy w obszarach nieba, w których nigdy nie obserwujemy Słońca – np. na północy, w zenicie itp.

#### *Nauka konstelacji*

Mapka nieba jest podstawowym narzędziem początkującego miłośnika astronomii. Pozwala ona na przyjemną i efektywną naukę konstelacji. Nauka konstelacji nie przypomina, a przynajmniej nie powinna przypominać, nauki rzek świata, stolic państw, czasowników nieregularnych w obcym języku... Nauka konstelacji przypomina bowiem układanie puzzli. Najpierw tylko kilku, najprostszych, potem kilku kolejnych, kolejnych, kolejnych w indywidualnym dla każdego ucznia tempie, umożliwiając nie tyle zdobycie konkretnej wiedzy, co raczej rozwój pasji.

Jak może wyglądać przykładowy scenariusz odkrywania nieba? Na początek trzeba znaleźć pierwszy puzzel – czyli jakiś gwiazdozbiór, który jest łatwo rozpoznawalny, np. Wielka Niedźwiedzica. Za pomocą mapki nieba można sprawdzić, w którym obszarze nieba należy szukać tej lub innej charakterystycznej konstelacji (do charakterystycznych, łatwo rozpoznawalnych konstelacji należą np. Wielka Niedźwiedzica, Kasjopea, Orion). W połowie kwietnia jako pierwszy puzzel warto wybrać Wielką Niedźwiedzicę, która wówczas godzinę po zachodzie słońca znajduje się blisko zenitu, swoim dyszlem wskazując kierunek wschodni. Idąc następnie po łuku wzdłuż dyszla dotrzemy łatwo do jedynej tak jasnej gwiazdy w tym obszarze nieba – Arktura, znajdującego się w gwiazdozbiorze Wolarza. W oparciu o mapkę nieba, jesteśmy teraz w stanie odtworzyć cały gwiazdozbiór, znajdując wszystkie gwiazdy tworzące kształt tej konstelacji. Później w nocy można przedłużyć łuk wiodący z dyszla Wielkiego Wozu przez Arktura, znajdując najjaśniejszą gwiazdę Panny – Spicę. Pod dyszlem Wielkiego Wozu znaleźć

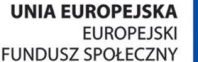

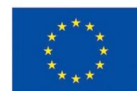

KAPITAŁ LUDZKI

NARODOWA STRATEGIA SPÓJNOŚCI

możemy dość prymitywną w swej budowie konstelację – Psy Gończe, złożoną w zasadzie tylko z dwóch gwiazd, jednej jaśniejszej i jednej ciemniejszej. Przedłużając natomiast odcinek tworzony przez tylne koła Wielkiego Wozu o 4-5 długości tego odcinka w górę Wozu, znaleźć możemy ważny obiekt – Gwiazdę Polarną z gwiazdozbioru Małej Niedźwiedzicy. Przy pomocy mapki nieba możemy znaleźć na niebie pozostałe gwiazdy należące do tej konstelacji (ale uwaga – wbrew powszechnemu wyobrażeniu Mały Wóz jest konstelacją trudną do znalezienia, ponieważ składa się ona w większości z ciemnych gwiazd – być może trzeba będzie poszukać miejsca z dala od ulicznych świateł lub poczekać na moment, gdy niebo po zachodzie zrobi się trochę ciemniejsze). Z kolei po lewo od Arktura, pomiędzy kierunkami N i E, nisko nad horyzontem dojrzeć powinniśmy jasną gwiazdę z gwiazdozbioru Lutni – Wegę. Cała konstelacja Lutni nie będzie jeszcze raczej możliwa do odszukania na niebie, gdyż będzie znajdowała się zbyt blisko horyzontu (obiekty znajdujące się tuż nad horyzontem na ogół nie są widoczne, nawet przy bezchmurnym niebie – bliskość horyzontu znacznie osłabia jasność obiektów – np. podczas zachodu słońca możemy przecież swobodnie patrzeć gołym okiem na tarczę Słońca). Jednak znalezienie Wegi umożliwi nam odkrycie dwóch kolejnych gwiazdozbiorów: Herkulesa i Korony Północy. Gdy odcinek Arktur-Wega podzieli się dwiema kreskami na trzy równe części, właśnie w miejscu tych kresek znajdziemy wspomniane gwiazdozbiory. W miejscu jednej z kresek, w centrum Herkulesa, znajduje się dość charakterystyczny trapez (tors Herkulesa), odszukać następnie można też ręce oraz nogi Herkulesa. Z kolei bliżej Arktura odnajdziemy najjaśniejszą gwiazdę Korony Północy oraz całą resztę efektownie wyglądającej korony. Powyżej Herkulesa znajdują się dwie jasne gwiazdy – oczy Smoka patrzącego na Herkulesa, oraz... Tym sposobem odszukać na niebie możemy wiele kolejnych gwiazdozbiorów. Gdy dojdzie się do wprawy, nigdy już na nocne niebo nie będzie mogło się spojrzeć jak na zbiór przypadkowo rozstrzelonych jasnych punktów (nawet, gdyby się bardzo chciało...).

#### *Stellarium*

Warto wspomnieć też uczniom o darmowym programie Stellarium, intuicyjnym w obsłudze, który można wykorzystać dodatkowo jako opcjonalne, doskonałe narzędzie wspierające naukę nieba. Można m.in. obejrzeć w nim wygląd nieba w dowolnej chwili (także wiele lat wstecz lub w przód – obejrzeć można np. całkowite zaćmienie Słońca, które będzie widoczne z Polski w 2135 roku albo sprawdzić, czy za miesiąc Jowisz będzie jeszcze widoczny na wieczornym niebie), włączyć linie łączące gwiazdy w konstelacje, znaleźć dowolną gwiazdę, planetę czy Księżyc (opcja *Wyszukaj* lub klawisz F3), obejrzeć położenie księżycy Jowisza, wyświetlić wygląd nieba widziany z powierzchni innej planety lub z

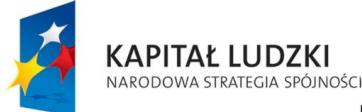

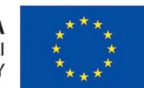

powierzchni Słońca (albo z Księżyca) i wiele wiele innych. Program jest też użyteczny zwłaszcza do sprawdzenia, gdzie aktualnie znajdują się planety (mapka nieba nie daje takiej informacji – chyba że ma nadrukowane współrzędne położeń planet na kilka kolejnych lat).

#### **4.2.** N**auka konstelacji w terenie**

*Element programowy przewidziany na 2 godz. Lekcyjne*

*LEKCJA NR 2,3*

#### *Lekcja w terenie*

Na zajęciach teoretycznych z nauki konstelacji warto zachęcić uczniów do samodzielnych prób odszukania pierwszych gwiazdozbiorów na niebie w wolnym czasie. Następnie uczniowie będą mogli spróbować swoich sił na lekcji obserwacyjnej. Celem lekcji jest prezentacja konstelacji w praktyce, pomoc uczniom, którzy w nauce nieba napotkali trudności, umożliwienie uczniom zaprezentowania ich dotychczasowych konstelacyjnych osiągnięć oraz pomoc w poszerzeniu zestawu rozpoznawanych konstelacji. Samodzielne odnajdowanie gwiazdozbiorów na prawdziwym niebie może być źródłem ogromnej satysfakcji dla uczniów.

Idealną pomocą do wskazywania obiektów na niebie może okazać się zielony wskaźnik laserowy. Należy jednak przy jego użytkowaniu zachować szczególną ostrożność, gdyż niewłaściwe lub nieostrożne użycie wskaźnika może prowadzić do poważnego uszczerbku na wzroku. Odległości na niebie można określać korzystając z wyciągniętej (maksymalnie) ręki: palec, pięść czy rozłożona dłoń będą u każdej osoby zajmowały mniej więcej ten sam obszar nieba (np. "...spójrzcie 4 palce powyżej tej gwiazdy, znajduje się tam gromada...").

#### *Skala jasności gwiazd*

Przy okazji tej nocy obserwacyjnej, warto wspomnieć uczniom o skali jasności gwiazd. Jasność gwiazd mierzy się w jednostkach zwanych *magnitudo*. Im jaśniejsza jest gwiazda, tym mniej ma magnitudo. I tak, gwiazdy, które znajdują się na granicy widoczności gołego oka, mają jasność ok. 5 magnitudo. Wśród siedmiu gwiazd tworzących charakterystyczny kształt Wielkiego Wozu najciemniejsza gwiazda ma jasność 3,3, a najjaśniejsza 1,8. Najjaśniejsze gwiazdy widoczne na naszym niebie mają jasność ok. 1 lub 0, a najjaśniejsza gwiazda nocnego nieba, Syriusz, ma jasność -1,4. Skala jasności, pierwotnie

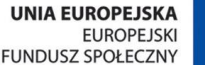

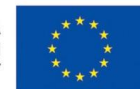

KAPITAŁ LUDZKI NARODOWA STRATEGIA SPÓJNOŚCI

Projekt "Z FIZYKĄ I TECHNIKĄ ZA PAN BRAT!" współfinansowany jest ze środków Unii Europejskiej w ramach Europejskiego Funduszu Społecznego

zdefiniowana przez starożytnych, jest dobrana w ten sposób, że dwie gwiazdy różniące się między sobą o 1 magnitudo są już łatwe do określenia jako gwiazdy o różnej jasności (nie ma problemu ze stwierdzeniem, która z nich jest jaśniejsza). Planety często bywają jaśniejsze od najjaśniejszych gwiazd, dla przykładu Jowisz w połowie kwietnia będzie miał jasność -1,7, a Wenus (pojawiająca się na niebie niestety dopiero ok. 5 rano) aż -3,8. Jaśniejsze są już tylko Księżyc (o jasności -13 w pełni) oraz Słońce (-27).

Skala jasności gwiazd jest naniesiona na każdą mapkę nieba. Gwiazdom na mapkach przypisuje się różne średnice (im większa "kropka", tym jaśniejsza gwiazda), wraz z dołączoną legendą z tyłu kartonu mapki. Uczniów warto zaznajomić ze skalą jasności operując na przykładach konkretnych gwiazd (np. Wega ma jasność 0, Arktur również 0, najjaśniejsza gwiazda Korony Północy ma jasność ok. 2, ...), wspierając się przy tym mapką nieba. Jasności planet odczytać można z kolei w programie Stellarium. Po zaznaczeniu dowolnego obiektu (dowolnej gwiazdy czy planety) w tym programie, w drugiej linijce opisu obiektu wyświetla się jego jasność (opisana jako *wielkość gwiazdowa*).

#### *Fizyczne cechy gwiazd (odległość od Ziemi i związana z nią jasność, krotność gwiazdy)*

Można w trakcie tej lekcji rozbudzić ciekawość uczniów w kierunku wyobrażenia pewnych cech niektórych z gwiazd. Dla przykładu, Arktur jest gwiazdą odległą od nas o 37 lat świetlnych, tj. o tak dużą odległość, że światło, które mogłoby okrążyć całą Ziemię ponad 7 razy w ciągu sekundy, potrzebuje aż 37 lat, by przemierzyć drogę od Arktura do nas. A to zresztą oznacza, że nie widzimy w takim razie Arktura, a jedynie wygląd Arktura sprzed 37 lat (długo zanim uczniowie pojawili się na świecie) – patrzymy więc w przeszłość. Arktur jest gwiazdą podwójną, tzn. widzimy go jako jedną gwiazdę, ale tak naprawdę Arktur to dwie gwiazdy okrążające siebie nawzajem (tylko nie jesteśmy w stanie odróżnić ich obu gołym okiem, ani nawet teleskopem). Odległość gwiazdy od Ziemi możemy sprawdzić ze pomocą programu Stellarium, klikając na obiekt. Podobnie, Wega znajduje się 25 lat świetlnych od nas, Gemma 74 lata świetlne, gwiazdy Wielkiego Wozu od 78 do 124 lat świetlnych (przy czym to nie ta najsłabsza gwiazda znajduje najdalej; jej odległość od Ziemi to 81 lat świetlnych), Psy Gończe – 110 (jaśniejsza) i 27 (ciemniejsza). Gołym okiem można dojrzeć, że obok (bardzo blisko) środkowej gwiazdy dyszla Wielkiego Wozu, Mizara, znajduje się ciemniejsza gwiazda, Alkor. Okazuje się jednak, że nie tworzą one gwiazdy podwójnej – po prostu przypadkiem są tak rozłożone w przestrzeni, że wydaje się, jakby były blisko siebie (w rzeczywistości Alkor jest aż 3 lata świetlne dalej od nas). Ciekawostką jest to, że sam Mizar jest tak naprawdę układem poczwórnym (4 gwiazdy okrążające środek masy), z czego

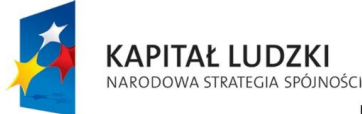

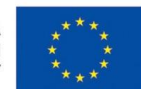

Projekt "Z FIZYKĄ I TECHNIKĄ ZA PAN BRAT!"

współfinansowany jest ze środków Unii Europejskiej w ramach Europejskiego Funduszu Społecznego

przez teleskop można efektownie rozdzielić go na dwie gwiazdy (jednocześnie obejmując także polem widzenia Alkora). Jeszcze jeden przykład – Gwiazda Polarna; jest ona gwiazdą dość jasną (ok. 2 magnitudo), a znajduje się bardzo daleko od Ziemi – aż 430 lat świetlnych (musi więc być bardzo jasna). Jest gwiazdą podwójną, dającą się rozszczepić na składniki z użyciem teleskopu. Warto zachęcić uczniów, by informacje o niektórych gwiazdach odszukali sami w programie Stellarium lub w internecie (również głębsze informacje, przykładowo: co to oznacza, że Arktur jest czerwonym olbrzymem, jaki duży w porównaniu do Słońca jest Arktur, czy wokół niego krążą jakieś planety, czy podobne dane o dowolnej innej wybranej przez ucznia gwieździe, która go zainteresowała).

#### **4.3.** Noc lornetkowa

*Element programowy przewidziany na 2 godz. Lekcyjne.*

*LEKCJA NR 4,5*

#### *Obiekty dla lornetki*

Po pierwszej nocy obserwacyjnej przyszła kolej na drugą noc – z wykorzystaniem lornetek (lunet). Z użyciem lornetek można spojrzeć na gwiazdy (choć z racji na bardzo dużą do nich odległość wciąż pozostaną tylko świecącymi punktami, ale lepiej będzie widać ich barwę), można prześledzić obszar nieba, na którym znajdują się gwiazdy jakiejś konstelacji (zwłaszcza złożonej z ciemnych gwiazd) – np. Korony Północy, jak również spojrzeć na Alkora i Mizara. Lornetkę można także skierować na gwiazdę podwójną ε Lutni (ε1 Lyr w wyszukiwarce Stellarium). Lornetka może przybliżyć obserwatora do rozdzielenia gwiazdy Albireo (głowy Łabędzia) na dwa składniki. Namierzanie wybranego przez siebie obiektu w obręb pola widzenia lornetki nie musi okazać się wcale umiejętnością łatwą, i ćwiczeniu tej umiejętności służyć ma też ta noc.

Lornetką oglądać można obiekty bardziej złożone niż gwiazdy. Jeżeli na niebie znajduje się Księżyc, warto obejrzeć kratery i inne szczegóły jego powierzchni przez lunetę. Lornetkę skierować można także na planety – w zależności od klasy sprzętu mogą zacząć być widoczne tarcze planet ("kropki" zamiast punktów). Przy użyciu dobrej lornetki możliwe jest zaobserwowanie czterech najjaśniejszych księżycy Jowisza (odkrycie, którego właśnie z użyciem lunety dokonał Galileusz ponad 400 lat temu).

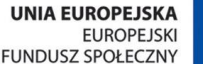

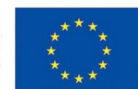

Projekt "Z FIZYKĄ I TECHNIKĄ ZA PAN BRAT!"

KAPITAŁ LUDZKI

NARODOWA STRATEGIA SPÓJNOŚCI

współfinansowany jest ze środków Unii Europejskiej w ramach Europejskiego Funduszu Społecznego

Lornetka jest bardzo użytecznym narzędziem do obserwacji gromad gwiazd oraz galaktyk. Przykładem gromady otwartej gwiazd jest gromada podwójna Chi h Persei (czyt. hi ha persei) . Składa się ona z ok. 700 gwiazd i jest oddalona od Ziemi o ok. 6000 lat świetlnych. Gromady otwarte składają się z gwiazd dość młodych i stosunkowo luźno ze sobą związanych (za jakiś czas gromada taka się rozpadnie). Aby znaleźć gromadę na niebie, trzeba odnaleźć ją na mapce nieba (gromada ta leży pomiędzy Kasjopeą a Perseuszem) lub wpisać w oknie wyszukiwania w programie Stellarium "Chi Per". Najłatwiej chyba będzie przedłużyć drugą od lewej belkę Kasjopei (Kasjopea składa się z czterech "belek") o ok. dwie długości w dół, ale dysponując mapką nieba każdy może odnaleźć tę gromadę na swój własny sposób. Inną klasą obiektów są gromady zamknięte (kuliste). Składają się one z dużo większej ilości gwiazd i są dużo starszymi, trwałymi obiektami. Przykładowo gromada M13 znajdująca się w gwiazdozbiorze Herkulesa (łatwa do znalezienia na mapce nieba lub w Stellarium) składa się z ok. miliona gwiazd. Jest oddalona aż o 15000 lat świetlnych od Ziemi.

Na uwagę zasługują także mgławice, gazowo-pyłowe obłoki wypełniające przestrzeń kosmiczną wokół gwiazdy. Przykładem takiego obiektu może być mgławica M1, znajdująca się blisko (1 stopień =dwie tarcze Księżyca) jasnej gwiazdy z gwiazdozbioru Byka (ζ Tau). Jest ona widokiem ok. 1000 lat po wybuchu gwiazdy zwanej supernową.

Z użyciem lornetki można również zobaczyć obiekty leżące poza naszą galaktyką (Drogą Mleczną, mającą ok. 130000 lat świetlnych średnicy). Przykładem takiego obiektu jest galaktyka M31, odległa od Ziemi o 2 miliony lat świetlnych, znajdująca się w gwiazdozbiorze Andromedy (w połowie kwietnia warunki do jej obserwacji mogą jednak okazać się niesprzyjające).

Można poprosić uczniów o znalezienie w domu informacji na temat obiektu (np. w internecie, wpisując w wyszukiwarce np. "jasne galaktyki"), który chcieliby odszukać tej nocy (w tym sprawdzić muszą jego położenie na niebie). Dobrze byłoby, aby obiekt ten był stosunkowo jasny (najlepiej tak do 7-8 magnitudo), gdyż łatwiej będzie go wówczas znaleźć i będzie lepiej widoczny przez lornetkę.

#### *Jasność absolutna gwiazdy*

Przy okazji nocy lornetkowej warto uzupełnić wiedzę uczniów o "prawdziwą" skalę jasności gwiazd. Jasność obserwowana gwiazdy, wyrażana w magnitudo, jest bowiem w dużej mierze zależna od odległości gwiazdy od Ziemi, a w mniejszym stopniu od jej prawdziwej jasności. Dlatego astronomowie określili drugą skalę jasności, tzw. absolutną skalę jasności gwiazd, czyli po prostu hipotetyczną jasność

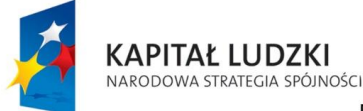

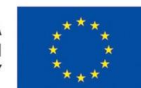

danej gwiazdy obserwowanej z Ziemi, gdyby gwiazdę tę oddaliłoby/przybliżyłoby się na ustaloną odległość ok. 33lat świetlnych. I tak Wega, o jasności obserwowanej 0 magnitudo, ma podobną jasność absolutną, 0,5 magnitudo, bo znajduje się niedużo bliżej Ziemi niż owe 33 lata świetlne. Arktur również ma jasność absolutną ok. 0 (zbliżoną do obserwowanej), Syriusz 1,5 (a obserwowaną dużo niższą: -1,4 – bo znajduje się blisko Ziemi – jest odległy tylko o 8 lat świetlnych). Słońce natomiast nie należy do najjaśniejszych gwiazd i z odległości 33 lat świetlnych byłoby ledwie widoczne gołym okiem – jego jasność absolutna to ok. 4,8 magnitudo. Bardzo jasnymi gwiazdami są Gwiazda Polarna (jasność obserwowana ok. 2 przy odległości aż 430 lat świetlnych), Rigel z gwiazdozbioru Oriona (jasność ok. 0 przy odległości prawie 800 lat świetlnych) oraz rekordzista w tym gronie – Deneb z gwiazdozbioru Łabędzia (jasność ok. 1 przy odległości aż ok. 3000 lat świetlnych). Ich jasności absolutne to odpowiednio -3,5, -6,5 oraz prawie -9 magnitudo (-9 odpowiada jasności Księżyca, gdy oświetlona jest 1/8 jego tarczy) . Słońce w tym gronie rzeczywiście wypada dość blado. Podane powyżej jasności absolutne można odczytać w programie Stellarium.

#### *Uwagi*

Przy okazji tej nocy, można w międzyczasie oczywiście utrwalić i poszerzyć z uczniami ich wiedzę dotyczącą konstelacji.

#### **4.4. Nauka obsługi teleskopu.**

*Element programowy przewidziany na 1 godz. Lekcyjną.*

#### *LEKCJA NR 6*

Przed przeprowadzeniem nocy teleskopowej dobrze będzie przeprowadzić lekcję, której celem jest nauka umiejętności namierzania obiektów z użyciem teleskopu.

Naukę obsługi teleskopu dobrze jest zacząć od namierzenia odległych obiektów naziemnych. Aby tego dokonać należy najpierw, patrząc wzdłuż tubusu teleskopu, zorientować teleskop mniej więcej w obszar, w którym znajduje się pożądany obiekt. W trakcie, gdy jedna osoba orientuje tubus, druga powinna sprawdzać w szukaczu (lornetce przytwierdzonej do tubusu), czy obiekt znajduje się w obrębie pola widzenia. Jeśli tak się stanie, wówczas to osoba stojąca przy szukaczu przejmuje w swoje ręce

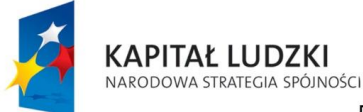

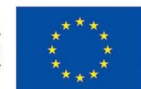

tubus, a pierwsza z osób przechodzi do okularu. Zadaniem osoby nr 2 jest takie zorientowanie tubusu, aby żądany obiekt znalazł się w centrum pola widzenia szukacza – wówczas osoba nr 1 powinna zobaczyć obiekt w okularze (jeżeli pole widzenia szukacza jest poprawnie zgrane z polem widzenia okularu – co da się dostosować śrubami znajdującymi się przy szukaczu, najłatwiej właśnie przy okazji namierzania obiektów naziemnych w dzień). Wtedy to osoba nr 1 przejmuje panowanie nad tubusem i stara się zaaretować tubus (usztywnić położenie tubusu śrubami – zwanymi aretażami) na tyle delikatnie, aby obiekt nie uciekł z pola widzenia. Następnie obiekt można nastawić w centrum okularu za pomocą specjalnych śrub – tzw. mikroruchów, które zmieniają orientację tubusu o bardzo małe kąty. Złapane w obręb okularu obiekty niebieskie będą, inaczej niż ma to miejsce w przypadku obiektów naziemnych, uciekać z pola widzenia. Mikroruchy są niezbędne do nadążenia za ruchem tych ciał.

Przenoszenie teleskopu z jednego miejsca na inne (np. ze szkoły na szkolne boisko) powinno odbywać się przy zwolnionych aretażach (żeby uniknąć wyrobienia, poluzowania gwintów aretażowych).

Opisany schemat postępowania należy przećwiczyć z uczniami przed przystąpieniem do prawdziwych obserwacji – obserwacji obiektów znajdujących się na niebie. Zdobycie umiejętności namierzania obiektów z użyciem teleskopu wymaga praktyki.

## **4.5. Noc teleskopowa: planety, Księżyc, gwiazdy podwójne, obiekty Messiera**

*Element programowy przewidziany na 3 godz. Lekcyjne.*

*LEKCJA NR 7,8,9*

#### *Planety*

Przyszedł czas na właściwą noc – noc teleskopową. Największą chyba atrakcją związaną z wykorzystaniem teleskopu jest obserwacja planet, a zwłaszcza – Jowisza i Saturna. Jowisz widziany przez teleskop zachwyca wyraźną tarczą (nie jest jak gwiazdy – po prostu punktem), na której dostrzegalna jest dodatkowo pasiasta struktura atmosfery Jowisza. Oczywiście Jowiszowi widzianemu przez teleskop daleko do kolorowych obrazków z atlasów astronomicznych, ale zupełnie inną wartość poznawczą posiada suche zdjęcie w atlasie, a zupełnie inną choćby niewyraźny, ale rzeczywisty, "na żywo", obraz danej planety. Wokół Jowisza krążą 4 duże księżyce: Europa, Ganimedes, Kallisto i Io, które

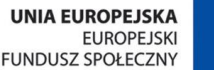

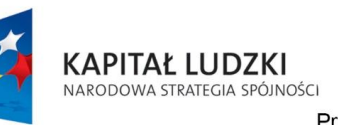

bardzo wyraźnie widać (jako punkty) jest przez teleskop. Układają się one często wzdłuż linii prostej, czasem któryś z nich znika za tarczą Jowisza, a zdarza się, że ich układ ich położeń jest dość niecodzienny (jak np. wieczorem 23 czerwca 2008r. ok. godz. 22 - zob. w programie Stellarium). Bardzo efektowne są również obserwacje planety Saturn, posiadającej pas pierścieni wokół kulistej części planety. Poza tymi dwiema najbardziej spektakularnymi planetami warte uwagi są przede wszystkim Mars (o wyraźnie czerwonawej barwie i widocznej tarczy) oraz Wenus (widoczna zawsze jakiś czas przed wschodem słońca lub jakiś czas po zachodzie słońca), w przypadku której, podobnie jak w przypadku Księżyca, występują fazy.

Nauczyciel może zachęcić uczniów do przygotowania na tę noc zestawu podstawowych informacji dotyczących obserwowanych planet (wielkość w stosunku do Ziemi, skalistość/gazowość, temperatura, obecność atmosfery itp.).

#### *Księżyc*

Kolejnym obiektem spektakularnie wyglądającym przez teleskop jest Księżyc, zwłaszcza gdy oświetlona jest niewielka część jego tarczy (Słońce świeci nieco "od boku" Księżyca i księżycowe kratery rzucają wówczas długie cienie). Księżyc można oglądać zarówno okularem o mniejszym powiększeniu, obrazując większą część powierzchni Srebrnego Globu, jak również przez okular o większym powiększeniu, skupiając się na bliższej obserwacji szczegółów niewielkiej części powierzchni Księżyca.

Przed przeprowadzeniem tej nocy można polecić uczniom odszukanie w internecie (lub innych źródłach) mapy powierzchni Księżyca i wybranie jednego obszaru jego powierzchni (np. Morze Deszczów, Ocean Burz, Kopernik, Alpy), który następnie będą mogli spróbować odszukać na rzeczywistym obrazie tarczy.

Na Księżyc opcjonalnie można patrzeć przez filtr księżycowy (dla większego komfortu oka).

#### *Gwiazdy podwójne*

Gwiazdy podwójne są obiektami rozszczepianymi przez teleskop w efektowny sposób. Do gwiazd podwójnych wartych obserwacji należą Mizar oraz Albireo (głowa Łabędzia). Im większe powiększenie okularu, tym lepiej rozszczepione są gwiazdy. Wielu gwiazd podwójnych nie można rozdzielić nawet największymi teleskopami. Mizar jest odległy od Ziemi o ok. 80 lat świetlnych. Okres obiegu gwiazd

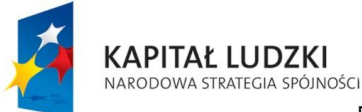

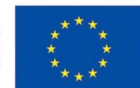

wokół środka masy wynosi 57 lat. Oznacza to, że obraz, który widzimy w teleskopie jest tak "przestarzały", że gwiazdy te zdążyły już wykonać pełen obrót wokół środka masy i wykonać kolejne ćwierć obrotu. Albireo jest gwiazdą odległą o 180 lat świetlnych. Okres obiegu tych gwiazd wokół siebie to ponad 7000 lat! Podobnie jak Ziemia znajduje się w odległości 8 minut świetlnych od Słońca, a Pluton w odległości 5 godzin świetlnych, tak te gwiazdy oddalone są od siebie aż o 2 miesiące świetlne (i jeszcze "czują się" nawzajem!). Interesującą obserwacją jest też różnica barw obu gwiazd tworzących ten układ podwójny. Układem podwójnym jest również jaśniejsza z gwiazd kostelacji Psów Gończych.

#### *Obiekty Messiera*

Interesującymi obiektami do obserwacji przez teleskop są także obiekty Messiera: galaktyki, mgławice i gromady gwiazd. Warto namierzyć gromadę kulistą M13 w gwiazdozbiorze Herkulesa, galaktykę M31 w gwiazdozbiorze Andromedy, mgławicę M1 w gwiazdozbiorze Byka czy gromadę otwartą M44 w gwiazdozbiorze Raka.

#### *Uwagi*

Noc teleskopową można też w razie potrzeby rozbić na dwie noce obserwacyjne.

Na noc teleskopową warto zabrać lornetki.

## **4.6. Obserwacje Słońca: plamy słoneczne, liczba Wolfa. Efekt skupionej wiązki słonecznej.**

*Element programowy przewidziany na 1 godz. Lekcyjną.*

*LEKCJA NR 10*

#### *Obserwacje Słońca*

Namierzanie Słońca przeprowadza się w inny sposób niż namierzanie "zwykłych" ciał niebieskich. Tubus teleskopu należy skierować mniej więcej w kierunku Słońca, a następnie obserwując cień rzucany przez

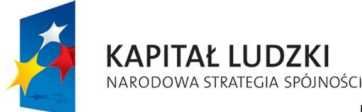

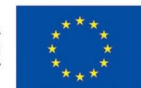

tubus należy tak manipulować jego ustawieniem, by cień miał minimalną powierzchnię (był kolisty). Następnie kilkanaście centymetrów od okularu należy umieścić kartkę, prostopadle do kierunku padania wiązki, rzutując tym samym obraz Słońca z teleskopu na kartkę. Pozostaje jeszcze zaaretować teleskop i ustawić ostrość obrazu.

**W żadnym wypadku nie wolno spoglądać na Słońce przez okular!** Skupiona wiązka słoneczna ma tak wielką energię, że kontakt z okiem może doprowadzić do nieodwracalnej utraty wzroku! Należy pamiętać, że w trakcie rzutowania Słońca na kartkę **wiązka słoneczna jest skupiana również przez szukacz** – należy zachować więc ostrożność, by nie doprowadzić do przypadkowego poparzenia ciała (np. ręki) lub uszczerbku wzroku. Najbezpieczniej jest na czas obserwacji Słońca przesłonić szukacz zaślepką.

Słońce można także obserwować bezpośrednio poprzez wyposażenie teleskopu w filtr słoneczny zakładany na tubus, wykonany ze specjalnej folii (sposób wykonania filtra można znaleźć np. na stronie http://teleskopy.pl/Folia-s%C5%82oneczna-Baader-Solar-Foil-ND5-10x10-cm-%28filtr,-kup-

wielokrotno%C5%9B%C4%87%29-teleskopy-420.html). Należy dołożyć starań, by filtr był solidnie przymocowany do teleskopu (żeby nie było ryzyka przypadkowego odsłonięcia tubusu w trakcie obserwacji). Nie zaleca się natomiast stosowania filtrów umieszczanych pomiędzy oko a okular (energia słoneczna mogłaby uszkodzić filtr i przedostać się do oka)!

#### *Plamy słoneczne, liczba Wolfa*

Na uzyskanym obrazie Słońca mogą być widoczne ciemniejsze obszary, tzw. plamy słoneczne, czyli miejsca na powierzchni Słońca o nieco niższej temperaturze od otoczenia. Plamy słoneczne pojawiają się na Słońcu cyklicznie w ten sposób, że w niektórych latach pojawiają się one często i w dużych ilościach (mówimy wtedy o dużej aktywności Słońca), a w innych latach nie pojawiają się prawie w ogóle (niska aktywność słoneczna). Zmiany aktywności Słońca powtarzają się z okresem ok. 11 lat.

Do określenia aktywności Słońca stosuje się tzw. liczbę Wolfa. Warto wyznaczyć z uczniami liczbę Wolfa dla obrazu Słońca widocznego przez teleskop. Liczbę Wolfa definiuje się, licząc ilość grup plam *g* znajdujących się w danej chwili na powierzchni słonecznej oraz liczbę plam w ogóle *p*. Liczbę Wolfa oblicza się wg wzoru *W* = 10\**g*+*p*. W okresie silnej aktywności liczba Wolfa jest wysoka, natomiast przy braku plam wynosi ona 0.

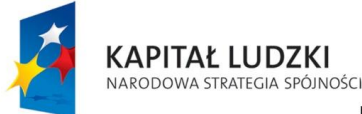

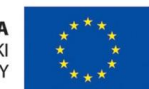

#### *Efekt skupionej wiązki*

Na Słońce w żadnym wypadku nie można spoglądać przez lornetkę ani przez teleskop. Warto zaprezentować uczniom efekt działania skupionej wiązki słonecznej. W tym celu można w obszarze skupionej wiązki słonecznej umieścić suchy liść lub szyszkę, albo zamalowaną markerem na czarno kartkę papieru.

Dobrze jest nie eksponować teleskopu przez zbyt długi czas na działanie skupionych promieni słonecznych.

# 4.7.**Poszukiwanie obiektów Messiera metodą star hopping. Poszukiwanie planet Urana i Neptuna metodą star hopping.**

*Element programowy przewidziany na 2 godz. Lekcyjne.*

*LEKCJA NR 11,12*

#### *Obserwacje obiektów Messiera*

Obserwacje poprzedniej nocy teleskopowej można rozszerzyć o poszukiwania wybranych obiektów Messiera oraz planet Urana i Neptuna. Obiektów Messiera jest 108 (numerowane od M1 do M108), a ich spektakularne kolorowe zdjęcia bez trudu można odnaleźć w internecie. Nauczyciel może polecić uczniom wybranie 2-3 z nich (tych, które uczniom najbardziej się spodobają). Uczniowie dokonując wyboru będą musieli uwzględnić to, czy dany obiekt będzie widoczny podczas nocy obserwacyjnej (z pomocą Stellarium lub mapki nieba). Następnie uczniowie muszą wydrukować (lub przerysować) obszar nieba wokół wybranego obiektu tak, aby obszar ten obejmował jakąś gwiazdę łatwą do znalezienia przez teleskop. Później, korzystając z wydrukowanej mapy tego obszaru, uczniowie przeskakują od pierwszej gwiazdy na kolejną, kolejną, aż dotrą do szukanej galaktyki/mgławicy. Na tym polega metoda star hoppingu. Przykładowo, gdyby uczniowie chcieli namierzyć galaktykę Sombrero M104, mogą jej poszukiwania zacząć od znalezienia Algoraba – gwiazdy z gwiazdozbioru Kruka, znajdującej się niedaleko M104. Następnie kierując się w górę powinni znajdować kolejne gwiazdy znajdujące się na wydrukowanym obszarze nieba. Na drodze do celu warto poszukiwać specyficznych

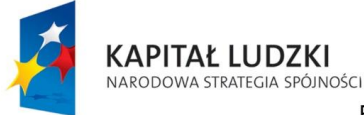

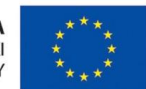

grupek gwiazd, np. ok. 1 stopień na prawo od M104 znajdują się 3 blisko siebie ułożone gwiazdy, a jeszcze bliżej galaktyki, ok. 1/3 stopnia od niej po prawej stronie znajdują się 3 gwiazdy leżące jedna przy drugiej, układające się w dodatku w linię prostą celującą w M104.

Zdjęcia obiektów Messiera, które można znaleźć w internecie, różnią się znacząco od tego, co możemy zobaczyć amatorskim teleskopem, i to bez fotograficznej obróbki obrazu oraz długiego czasu naświetlania. Jednak sam fakt znalezienia obiektu i jego obserwacji, w połączeniu ze świadomością tego, jak wyglądałby on z bliższej odległości (jak na zdjęciach z internetu), może być źródłem dużej satysfakcji.

#### *Uran i Neptun*

Uczniów spragnionych zobaczenia przez teleskop wszystkich planet Układu Słonecznego łatwo będzie namówić do odszukania na niebie planet Urana i Neptuna. Niezawodną metodą poszukiwań i tu pozostanie metoda star hoppingu. Choć Uran i Neptun mogą być rarytasami dla wspomnianych "łowców planet" lub miłośników znajdowania na niebie obiektów metodą star hopping, sam widok tych planet nie jest spektakularny: przez teleskop nie daje się dostrzec tarcz planet. W przypadku Urana zaobserwować można jednak zielonkawe (niebieskawe) zabarwienie. Uran, przy sprzyjających warunkach, jest możliwy do zaobserwowania nawet gołym okiem. Natomiast Neptun, znajdujący się dużo dalej od nas, nie wyróżnia się wyglądem spośród ciemnych, niewidocznych gołym okiem gwiazd nocnego nieba.

#### *Uwagi*

Nocy tej można oczywiście namierzyć też wcześniej oglądane obiekty, np. planetę Jowisz czy Księżyc.

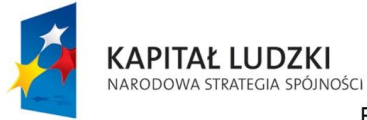

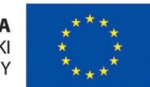

# 5. Źródła

E. Rybka *Astronomia Ogólna*, Państ. Wydaw. Naukowe, 1978.

A. Branicki *Obserwacje i pomiary astronomiczne dla studentów, uczniów i miłośników astronomii*, Wyd. Uniwersytetu Warszawskiego, 2006.

W. Celnik, H. Hahn *Astronomia dla początkujących. Obserwacje nieba krok po kroku z atlasem nieba*, Oficyna Wydawnicza Delta W-Z, 2008.

dane z programu Stellariu